## **"РАДИО"** - НАЧИНАЮЩИМ

А. ЛОМОВ, г. Москва

## O CTAHQAPTAX, A TAKWE **OF OTCYTCTBUM TAKOBLIX**

Мир вычислительной техники так же красочен и разнообразен, как, к примеру, и мир автомобилей. Каждый компьютер уникален - у каждого свои формы, цвета, размеры и предназначение. Своя и цена. Есть среди компьютеров и простенькие "легковушки", и блестящие "гоночные", и тяжеловесные "тягачи"...

До 1981 г. все серьезные вычислительные машины были не для ча-

стного пользователя работать с ними могли лишь обладающие незаурядным математическим талантом программисты из крупных научно-исследовательских центров. Понятно, они все (программисты) были себе на уме и всячески пытались скрыть свои секреты от чужого глаза - еще бы, зачем собственными руками плодить себе конкурентов... А вот в 81-м произошло событие поистине историческое - славная фирма **IBM** (International Business Machines), Koторая теперь известна буквально всем и каждому, кто хоть как-то

связан с компьютерами, представила свою первую машину, предназначавшуюся для простых смертных. Первая компьютерная "легковушка" называлась IBM **PC** (Personal Computer - персональный компьютер).

Но... она была лишь первой. Ясное дело, что с тех пор началось массовое производство новых моделей компьютеров, причем этим занималась не только IBM, но и многие другие корпорации. В работе все их детища были похожи на первенца IBM, однако их быстродействие постоянно возрастало, а дизайн видоизменялся велением моды. Так появился класс IBM PC-

совместимых машин. Наличие на них таблички "IBM", понятно, стало уже совсем не обязательным.

TEPBOE BHAKC

Не следует, однако, думать, что для индивидуального пользования не выдумано ничего, кроме IBM PCсовместимых компьютеров. На рынке то и дело появлялись и другие виды аппаратных платформ (так называют различные по идейным принципам и внутренней структуре классы машин). В частности, фирма Apple предложила свой собственный класс Macintosh, который успешно совершенствуется и по сей день.

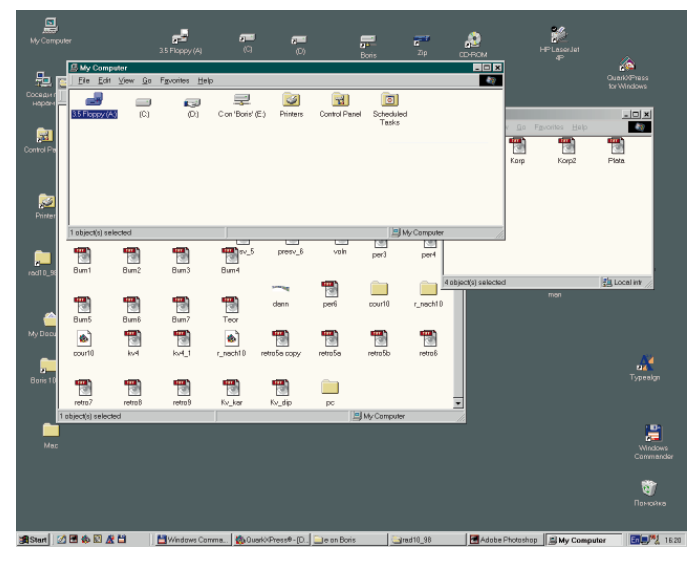

Но сегодня в стане домашних пользователей и в малом бизнесе IBM РС-совместимые компьютеры - вне конкуренции. Macintosh — лидер издательского и дизайнерского дел. Платформы Silicon Graphics, Alpha, Hewlett-Packard, SUN - это мощнейшие машины для столь же мощнейшей компьютерной графики и настоящие корифеи компьютерных сетей.

## ЦИФРЫ, ЦИФРЫ, ЦИФРЫ...

А как представляется информация внутри машины? Естественно, коли компьютер - это не что иное, как электронное устройство, все данные в нем должны иметь электронную же природу. Но как можно представить текст, картинки, музыку и остальное многообразие продуктов нашей мыслительной деятельности в виде скупого потока электронов?

Вспомните, как в недавнем прошлом моряки передавали с корабля на корабль разные сообщения с помощью флагов или прожекторов. Определенное, одним им ведомое, расположение флажков или комбинация вспышек прожектора соответствовали

> какой-либо конкретной букве или слову реального языка.

Теперь представьте себе лампу накаливания, через ключ соединенную с питающей батареей. Ключ замкнут - лампа горит. Разомкнут - лампа не горит. Примем первое состояние цепи за "истину" и обозначим его цифрой 1, а второе - за "ложь", обозначив цифрой 0. Таким образом, с помощью нашей цепи можно в данное мгновение передать элементарное количество информации, проще говоря, два числа - 0 или 1, или<br>ответ на вопрос типа да/нет ("Быть или не быть?"...). Личности, сведущие в компьютерных де-

лах, называют это "элементарное количество данных" битом. Сам термин произошел от слияния слов binary digit - двоичная цифра.

Поясним. Мы привыкли к десятичной системе счисления - любое сколь угодно большое число мы можем записать, используя десять цифр, выдуманных на заре веков сынами благодатных арабских земель: 0, 1, 2, 3, 4, 5, 6, 7, 8 и 9. В двоичной же системе возможны только две цифры: 0 и 1. Начало числового ряда в этой си-

стеме выглядит так: 0, 1, 10, 11, 100, 101, 110, 111 и т. д. Десятичному числу